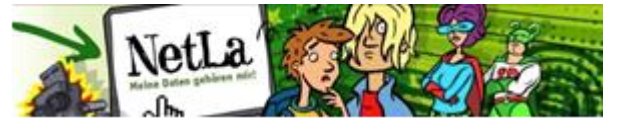

Persönlichkeits- und Datenschutz für Kinder und Jugendliche Seite 1

## **Arbeitsblatt für den 2. Zyklus zur Lektionseinheit 9: «Vom Suchen und Finden»**

Überlege dir einen Begriff in der Einzahl (Singular), mit welchem du im Internet nach Erklärungen suchen möchtest. Wir nehmen als Beispiel das Wort "Pinguin" an.

Gib den Suchbegriff nun in die folgenden Suchmaschinen ein und notiere, falls möglich die Anzahl der Ergebnisse (Treffer). Eine Anleitung, wie du die Anzahl der Treffer findest, ist auf dem zweiten Blatt beschrieben. Bewerte die Seite nach ihrer Glaubwürdigkeit und nach der Wichtigkeit des Inhalts.

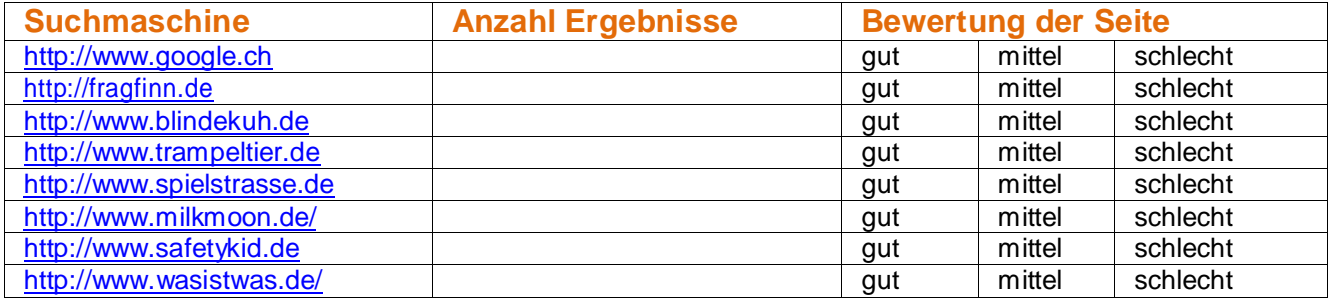

Jetzt machen wir die ganze Übung noch einmal. Du gibst jedoch zwei Begriffe ein, Du machst die Suche damit exakter und konkreter. Bei den «Pinguinen» kannst du zum Beispiel noch den Begriff «Junge» eingegeben, wenn du etwas über die jungen Pinguine erfahren möchtest.

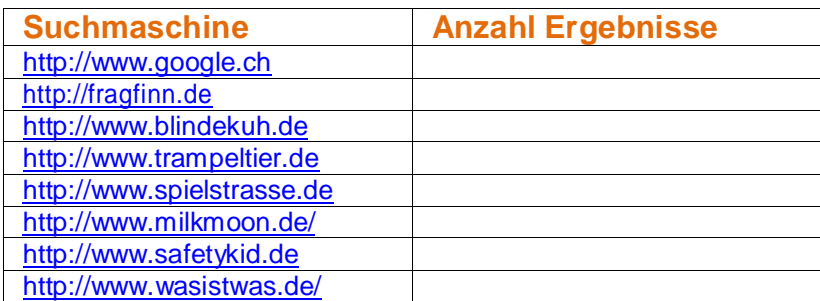

Was fällt dir auf?\_\_\_\_\_\_\_\_\_\_\_\_\_\_\_\_\_\_\_\_\_\_\_\_\_\_\_\_\_\_\_\_\_\_\_\_\_\_\_\_\_\_\_\_\_\_\_\_\_\_\_\_\_\_\_\_\_\_\_\_\_\_\_\_\_\_\_\_\_\_\_\_\_

Welche Seite hat dir am besten gefallen?\_\_\_\_\_\_\_\_\_\_\_\_\_\_\_\_\_\_\_\_\_\_\_\_\_\_\_\_\_\_\_\_\_\_\_\_\_\_\_\_\_\_\_\_\_\_\_\_\_

Weshalb? \_\_\_\_\_\_\_\_\_\_\_\_\_\_\_\_\_\_\_\_\_\_\_\_\_\_\_\_\_\_\_\_\_\_\_\_\_\_\_\_\_\_\_\_\_\_\_\_\_\_\_\_\_\_\_\_\_\_\_\_\_\_\_\_\_\_\_\_\_\_\_\_\_\_

Vergleiche nun die Angaben zu deinem Suchbegriff. Gibt es verschiedene Angaben?\_\_\_\_\_\_\_\_\_\_\_\_\_\_

\_\_\_\_\_\_\_\_\_\_\_\_\_\_\_\_\_\_\_\_\_\_\_\_\_\_\_\_\_\_\_\_\_\_\_\_\_\_\_\_\_\_\_\_\_\_\_\_\_\_\_\_\_\_\_\_\_\_\_\_\_\_\_\_\_\_\_\_\_\_\_\_\_\_\_\_\_\_\_\_\_\_

Kann es sein, dass gewisse Erklärungen nicht stimmen? \_\_\_\_\_\_\_\_\_\_\_\_\_\_\_\_\_\_\_\_\_\_\_\_\_\_\_\_\_\_\_\_\_\_\_\_\_\_\_\_\_\_

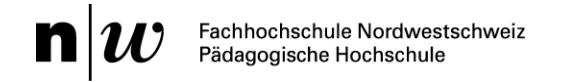

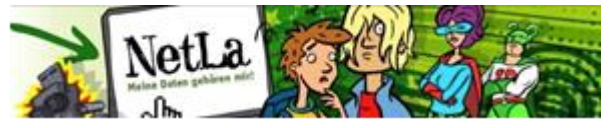

Persönlichkeits- und Datenschutz für Kinder und Jugendliche Seite 2

 $\overline{\phantom{a}}$ 

Welche Seite findest du am vertrauenswürdigsten?

Wie müsste eine Seite aussehen, dass du ihr nicht vertrauen würdest?

Weshalb gibt es auf einigen Seiten Werbung zu sehen?

Versuche herauszufinden, wo das «Impressum» ist. In einem Impressum steht, wer diese Seite geschrieben hat und wer sie betreut. Manchmal sind es Einzelpersonen, oft hingegen Firmen.

\_\_\_\_\_\_\_\_\_\_\_\_\_\_\_\_\_\_\_\_\_\_\_\_\_\_\_\_\_\_\_\_\_\_\_\_\_\_\_\_\_\_\_\_\_\_\_\_\_\_\_\_\_\_\_\_\_\_\_\_\_\_\_\_\_\_\_\_\_\_\_\_\_\_\_\_\_\_\_\_\_\_\_\_\_\_\_\_

\_\_\_\_\_\_\_\_\_\_\_\_\_\_\_\_\_\_\_\_\_\_\_\_\_\_\_\_\_\_\_\_\_\_\_\_\_\_\_\_\_\_\_\_\_\_\_\_\_\_\_\_\_\_\_\_\_\_\_\_\_\_\_\_\_\_\_\_\_\_\_\_\_\_\_\_\_\_\_\_\_\_\_\_\_\_\_\_

Wie sieht dies bei deinem Favoriten aus? \_\_\_\_\_\_\_\_\_\_\_\_\_\_\_\_\_\_\_\_\_\_\_\_\_\_\_\_\_\_\_\_\_\_\_\_\_\_\_\_\_\_\_\_\_\_\_\_\_\_\_\_\_\_\_

Ergebnisse ermitteln bei Google:

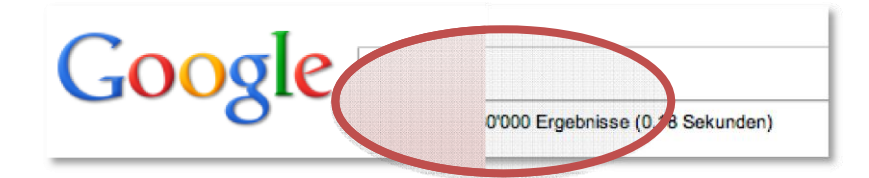

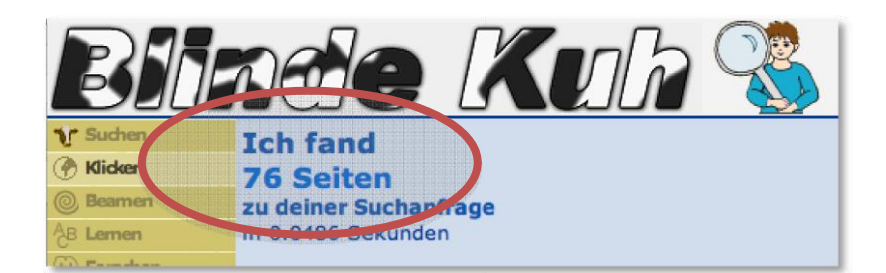

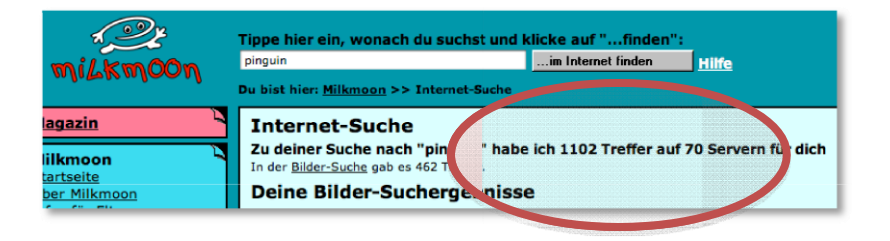

Ergebnisse ermitteln bei Milkmoon:

Ergebnisse ermitteln bei «Blinde Kuh»: